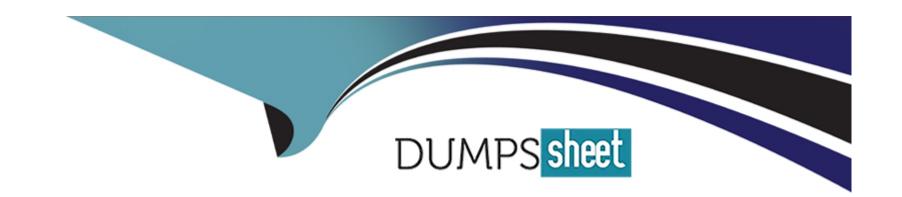

# Free Questions for H35-481\_V2.0 by dumpssheet

**Shared by Hicks on 29-01-2024** 

For More Free Questions and Preparation Resources

**Check the Links on Last Page** 

## **Question 1**

#### **Question Type:** MultipleChoice

Which of the following commands is used to map DSCPs and VLAN priorities?

## **Options:**

- A- MOD PHBMAP
- **B-** SET DSCPMAP
- **C- MOD DSCPMAP**
- **D-** SET PHBMAP

#### **Answer:**

D

### **Explanation:**

The SET PHBMAP command is used to map DSCPs and VLAN priorities. This command is used to configure the PHB mapping table for DSCP and VLAN priority, which will determine how the network will prioritize traffic.

https://www.etsi.org/deliver/etsi\_tr/121900\_121999/121915/15.00.00\_60/tr\_121915v150000p.pdf

ETSI TR 121 915 V15.0.0 (2019-10)

https://www.etsi.org/deliver/etsi\_tr/121900\_121999/121915/15.00.00\_60/tr\_121915v150000p.pdf

https://www.techtarget.com/searchnetworking/feature/5G-NSA-vs-SA-How-does-each-deployment-mode-differ

5G NSA vs. SA: How does each deployment mode differ? | TechTarget

https://www.techtarget.com/searchnetworking/feature/5G-NSA-vs-SA-How-does-each-deployment-mode-differ

https://ngmn.org/wp-content/uploads/Publications/2018/180220\_NGMN\_PreCommTrials\_Framework\_definition\_v1\_0.pdf

definition of the testing framework for the ngmn 5g pre-commercial ...

https://ngmn.org/wp-content/uploads/Publications/2018/180220\_NGMN\_PreCommTrials\_Framework\_definition\_v1\_0.pdf

## **Question 2**

**Question Type:** MultipleChoice

Which of the following boards is added, the base station Is reset and you need to log in to the LMT again?

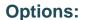

- A- OUMPT
- **B-** UBBP
- C- UPEU
- D- UEIU

#### **Answer:**

В

### **Explanation:**

The UBBP board is added to the base station when it is reset, and you need to log in to the LMT again in order to access the new UBBP board. The UBBP board is used for configuration, monitoring, and maintenance of the base station.

https://www.gsma.com/futurenetworks/wiki/5g-implementation-guidelines/

5G Implementation Guidelines: NSA Option 3 - Future ... - GSMA

https://www.gsma.com/futurenetworks/wiki/5g-implementation-guidelines/

https://arxiv.org/pdf/2202.01032

Understanding O-RAN: Architecture, Interfaces, Algorithms, Security ...

https://arxiv.org/pdf/2202.01032

https://www.fcc.gov/file/18918/download

Report on Risks to 5G from Legacy Vulnerabilities and Best ...

https://www.fcc.gov/file/18918/download

According to Huawei's official documentation, when the UBBP (Universal Baseband Processing) board is added, the base station is reset and you need to log in to the LMT (Local Management Terminal) again. The addition of other boards (OUMPT, UPEU, UEIU) may not require a reset and re-login.

## **Question 3**

**Question Type:** MultipleChoice

Which of the following slots retains the same physical position on both the BBU5900 and BBU3910?

### **Options:**

A- Slot6

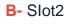

C- Slot7

D- Slot1

#### **Answer:**

D

### **Explanation:**

The Slot1 on both the BBU5900 and BBU3910 retains the same physical position. Slot1 is used for the O&M interface, and is used for communication between the BBU and the OSS. It supports the SFP/SFP+ optical modules for O&M communication.

## **Question 4**

**Question Type:** MultipleChoice

In NSA networking, which of the following factors affect the downlink peak rate of a CPE?

### **Options:**

- A- Downlink transmit power of the NR base station
- B- Uplink transmit power of the CPE
- C- Downlink BLER of 3% or above
- D- CPE location

#### **Answer:**

A, C, D

### **Explanation:**

In Non-standalone (NSA) networking, the downlink peak rate of a CPE is affected by various factors, such as the downlink transmit power of the NR base station, the CPE location, the quality of the radio channel, and the configuration of the network. -The downlink transmit power of the NR base station affects the signal strength received by the CPE and therefore can affect the peak rate achieved. - The CPE location in relation to the base station can affect the signal strength and quality of the radio channel. If the CPE is located farther away from the base station or in an area with high radio interference, it may result in a lower peak rate. -Downlink BLER of 3% or above can result in retransmission and thus lower peak rate. -Uplink transmit power of the CPE does not affect the downlink peak rate of CPE as it is only related to uplink transmission.

## **Question 5**

### **Question Type:** MultipleChoice

In NSA networking, X2 self-setup between a gNodeB and an eNodeB requires that the gNodeB and eNodeB be managed by the same OSS.

### **Options:**

A- True

**B-** False

#### **Answer:**

Α

### **Explanation:**

In Non-standalone (NSA) networking, X2 self-setup between a gNodeB and an eNodeB requires that the gNodeB and eNodeB be managed by the same OSS. Because gNodeB and eNodeB are managed by the same OSS, the OSS can configure the X2 self-setup parameters, such as the X2 self-setup switch, the X2 interface IP address, and the X2 self-setup trigger conditions. Only when the gNodeB and eNodeB are managed by the same OSS and configured with the same X2 self-setup parameters, the gNodeB and eNodeB can establish an X2 self-setup connection.

## **Question 6**

## **Question Type:** MultipleChoice

Generally, the gNodeB synchronizes time information from the OSS. Which of the following commands is used to configure the IP address of the time server?

## **Options:**

- A- ADD IPCLKUNK
- **B-** ADD GPS
- C- ADD NTPC
- D- ADD OMCH

#### **Answer:**

C

## **Explanation:**

In a gNodeB, the time information is synchronized from the OSS using the Network Time Protocol (NTP). The ADD NTPC command is used to configure the IP address of the NTP server, which is the time server that the gNodeB synchronizes with. This command is used to specify the IP address of the NTP server, the NTP version, and other parameters related to time synchronization.

## To Get Premium Files for H35-481\_V2.0 Visit

https://www.p2pexams.com/products/h35-481\_v2.0

## **For More Free Questions Visit**

https://www.p2pexams.com/huawei/pdf/h35-481-v2.0

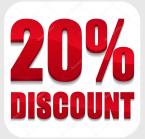